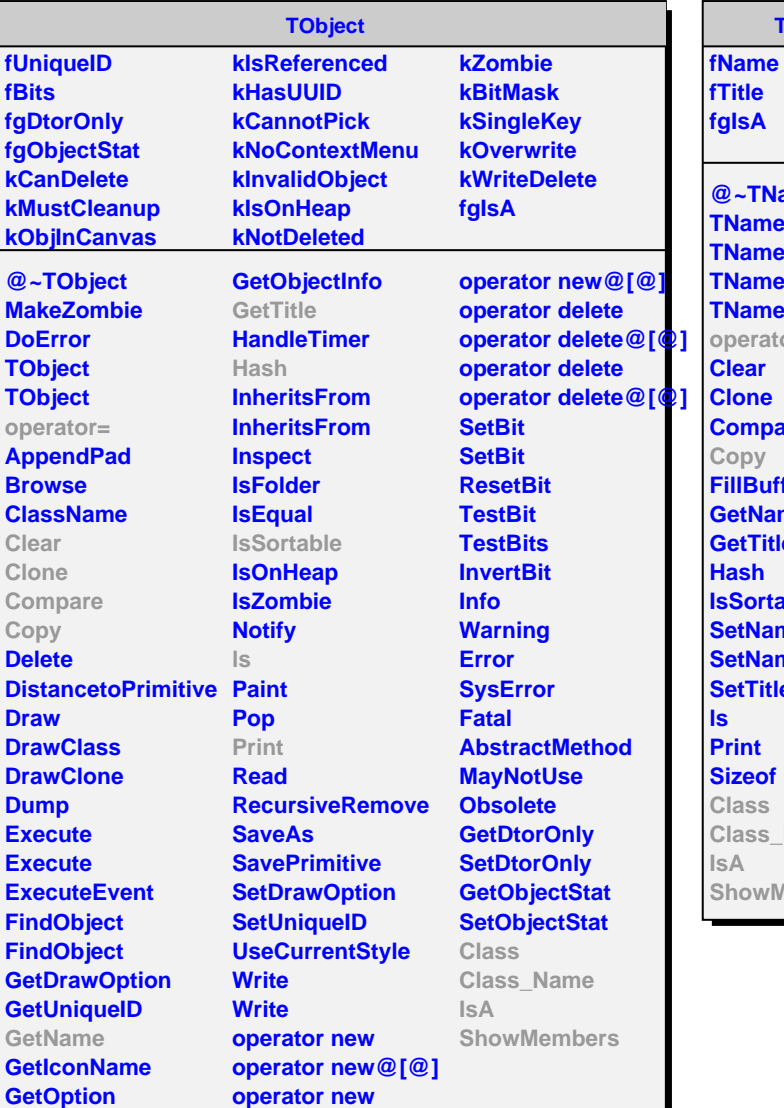

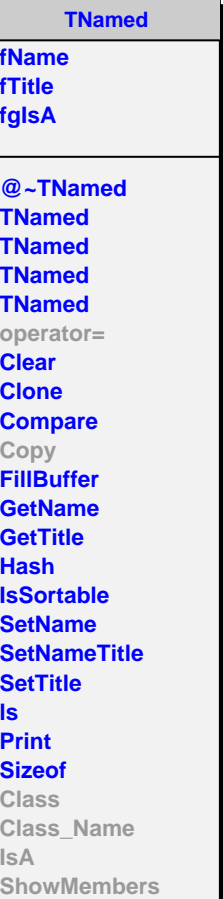

**AliHFEpidBase fkPIDResponse kHasMCData fgIsA**

**@~AliHFEpidBase operator= InitializePID IsSelected HasMCData SetPIDResponse SetHasMCData GetPIDResponse Copy Class Class\_Name**

**ShowMembers**

**IsA**

**fDetMaskDefault** fDetMaskDefaultandTF **fpidthres fgIsA @~AliHFEpidBayes AliHFEpidBayes AliHFEpidBayes AliHFEpidBayes operator= Copy InitializePID IsSelected CalcCombProb SetBayesDetectorMa SetBayesPIDThreshold Class Class\_Name IsA ShowMembers**

**AliHFEpidBayes fPIDCombined fDetMask**